## **21 - Network card configuration:**

## **Network Devices Configuration:**

- Network card installation:
	- Using Yast2
	- Automatic Detection of Network Card Using modprobe

Automatic try of all network cards until one fits:

modprobe -t net \\*

Starts trying all the net cards until the appropriate one is found. It might hang the PC. Then reboot and try them one by one.

- Individual module can be loaded one by one with the command: modprobe <modulename>(without .o)
- To check which card got successfull if any, do the command dmesg | grep eth0
- In the file /etc/modules.conf or

/etc/conf.modules (RedHat) the following line should be: alias eth0 <modulename>(without .o) options <modulename> io=0x280 irq=10 This last line exists only if it is not a PnP Network card.

- Note: The file cd /lib/modules/\$(uname -r)/modules.dep has the list of dependencies for all loadble modules. insmod can also be used but it doesn't check for dependencies...!!! modprobe uses insmod but also checks the presence of dependencies and load them as well.
- To display the already loaded kernel modules:
	- lsmod
	- The word (autoclean) means that the kerneld will load it as needed and unload it when not used any more.
	- The module name in last column in square brackets [ ], indicates that this module is a dependency of a main module loaded as well.

## - **Network Real Cards IP addressing (eth0, eth1..)**

- Using YaST2
- Using ifconfig but not recommended for beginners since it is not permanent.

## - **Virtual cards IP addressing (eth0:0....eth0:9)**

- Using YaST2 (recommended)
- ifconfig eth0:doz IP Addr (also good inside /etc/init.d/boot.local)

Standard configurations (permanent)

/etc/sysconfig/network/ifcfg-eth0

Standard Configuration file of eth0

/etc/sysconfig/network/ifcfg-eth0:elop

Standard Configuration file of eth0:elop

#### - **Loopback device (lo)**

Principle of internal Packet Routing through the Loopback

#### **- Network config files involved:**

/etc/HOSTNAME

Local host name

/etc/hosts

Hosts names with IP addresses for name resolution

Format:

<Host IP Addr.> <hostname> <alias1> <alias2>..

/etc/networks

Networks names with IP addresses for name resolution Format:

<netname> <Net IP Addr.>

/etc/host.conf

Name resolution sequence file.

Syntax:

order hosts bind yp Order of name resolution. multi on **Allows to have multiple names for** the same IPaddress.(/etc/hosts)

/etc/resolv.conf

List of DNS IP Addr. that will be searched for name resolution. The sequence is as read in the file.

search <domain.name1> <domain.name2> etc. is the list of domain names that will be appended to any non-fully qualified host name (FQDN). eg. search michel.home elop.de

/etc/manuf

List of manufacturer and MAC Addresses for ethernet cards.

#### - **Start and Stop of Networking Interfaces** (only with SuSE):

/etc/init.d/network {start|stop|restart|reload|status|probe} (SuSE) rcnetwork {start|stop|restart|reload|status|probe}

- start Loads the Network card module and starts it
- stop Unloads the network card module.
- restart Does a stop and then start
- reload Same as restart
- status Status of network card(s) excluding loopback (lo) same result as eq. if config eth0 command.
- probe Checks if the network card is UP and display the word restart if not UP.

## - **Network commands:**

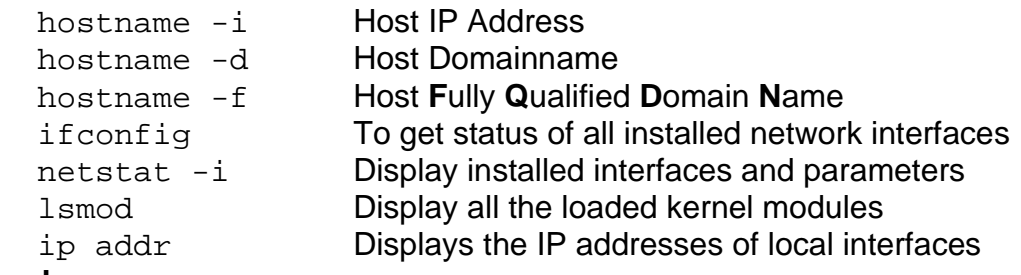

## **ARP Protocol**

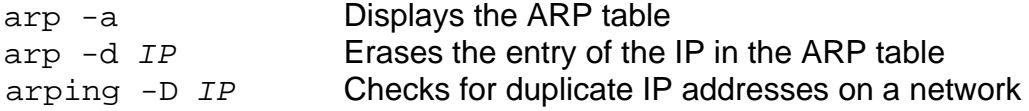

## **To add a dummy0 network device to the system:**

ifconfig dummy0 `hostname -i` Sets the dummy0 device to the host addr

## **To add any number of extra IP addresses to an ethernet card eg. eth0**

ifconfig eth0:xxxx 192.168.10.101 netmask 255.255.255.0 up

This will add the address 192.168.10.101 to the alsready existing one for  $eth0$  as  $eth0:xxxx$  where 'xxxx' can be any a-z,A-Z,0-9 eg. ifconfig eth0:elop 192.168.70.160

## **ifconfig**

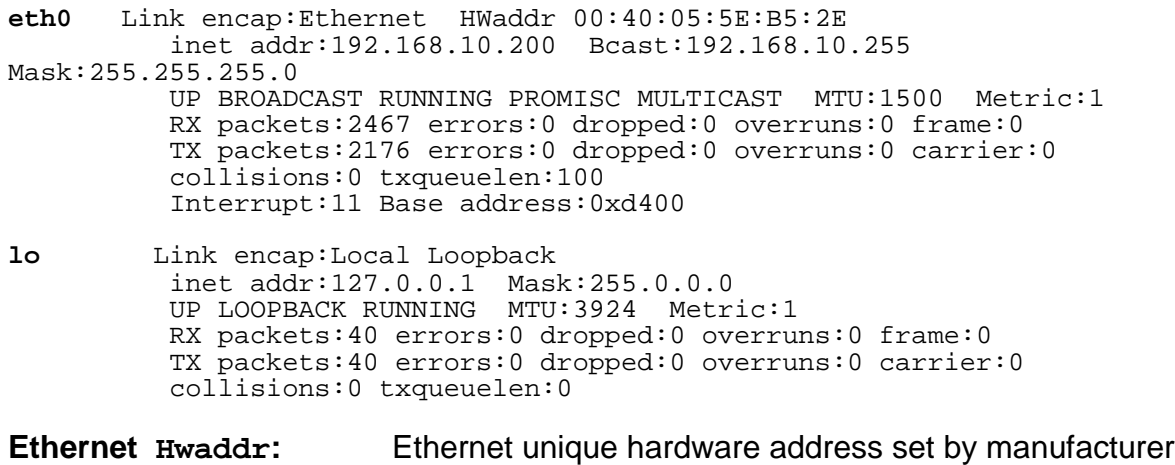

**MTU:** Maximum length of packets allowed for this interface

# **NETSTAT**

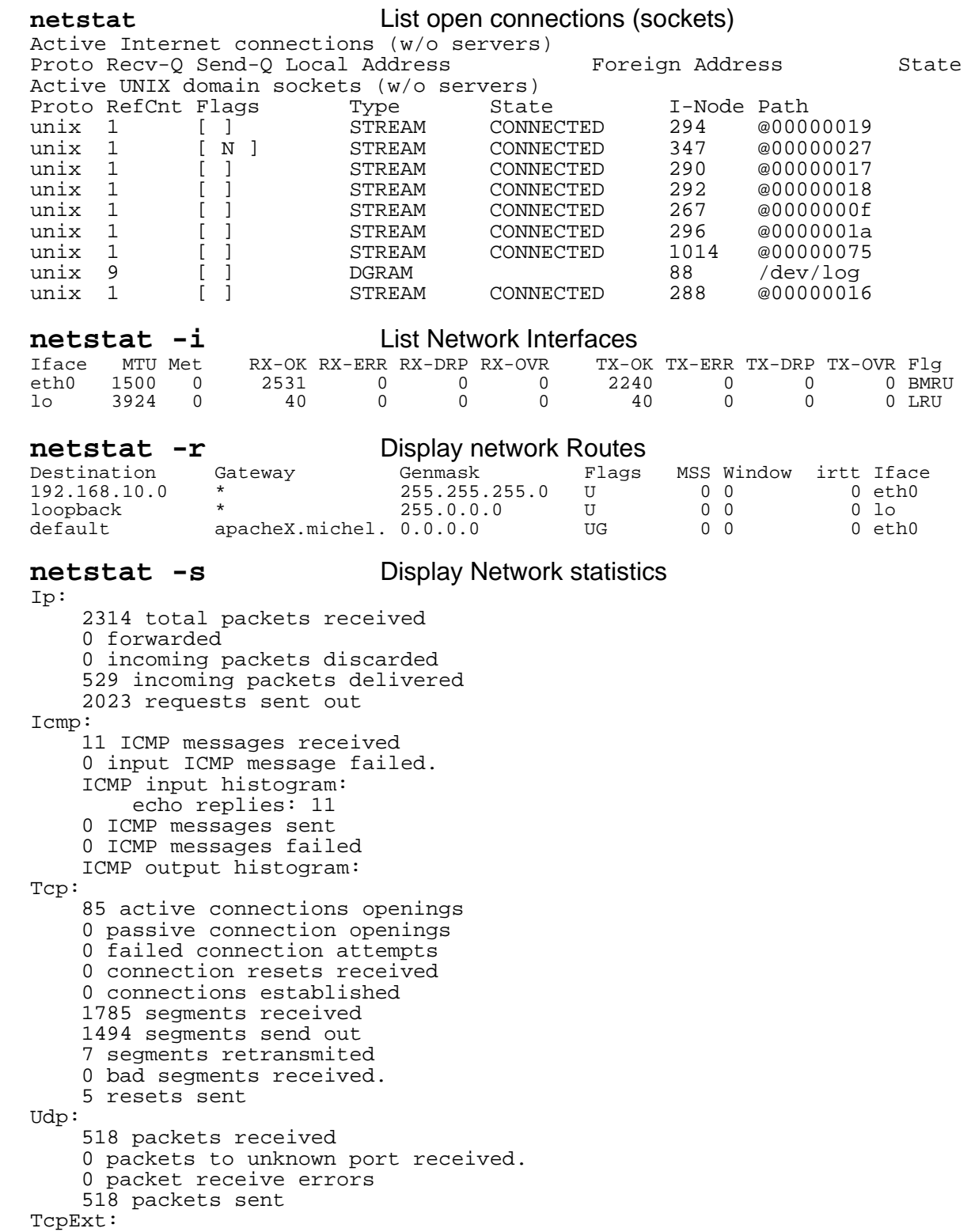

## **Advanced command(s):**

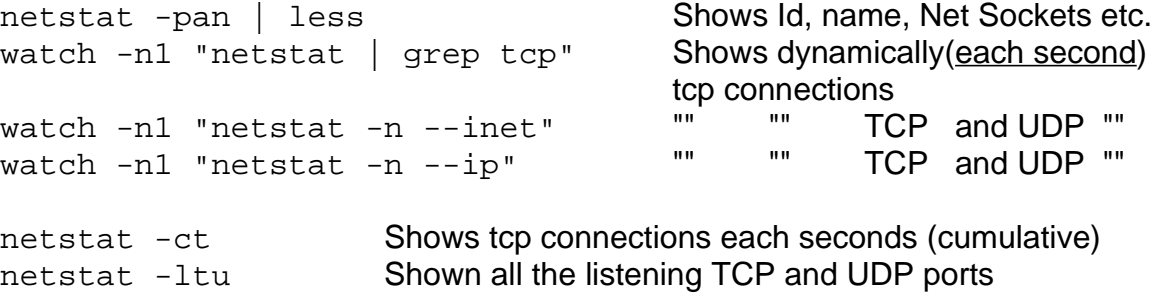

## **more netstat options**

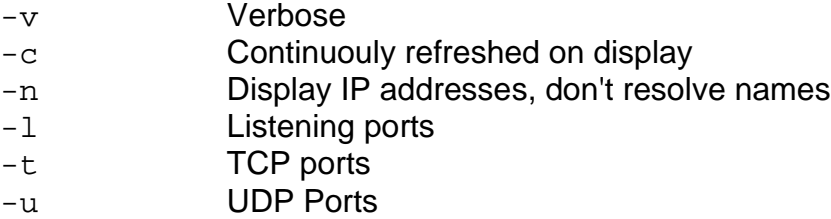

## **IFCONFIG**

**ifconfig** (**i**nter**f**ace **config**uration)

### **NAME**

**ifconfig** - configure a network interface

### **SYNOPSIS**

```
ifconfig [interface]
ifconfig interface [aftype] options | address ...
```
### **DESCRIPTION**

**Ifconfig** is used to configure the kernel-resident network interfaces. It is used at boot time to set up interfaces as necessary. After that, it is usually only needed when debugging or when system tuning is needed.

If **no arguments** are given, ifconfig displays the status of the currently active interfaces. If a single interface argument is given, it displays the status of the given interface only.

If a single **-a** argument is given, it displays the status of all interfaces, even those that are down. Otherwise, it configures an interface.

### **Address Families**

If the first argument after the interface name is recognized as the name of a supported address family, that address family is used for decoding and displaying all protocol addresses. Currently supported address families include inet (TCP/IP, default), inet6 (IPv6), ax25 (AMPR Packet Radio), ddp (Appletalk Phase 2), ipx (Novell IPX) and netrom (AMPR Packet radio).

### **OPTIONS**

### **interface**

The name of the interface. This is usually a driver name followed by a unit number, for example eth0 for the first Ethernet interface.

**up** This flag causes the interface to be activated. It is implicitly specified if an address is assigned to the interface.

**down** This flag causes the driver for this interface to be shut down.

**[-]arp** Enable or disable the use of the ARP protocol on this interface.

#### **[-]promisc**

Enable or disable the promiscuous mode of the interface. If selected, all packets on the network will be received by the interface.

**[-]allmulti**

Enable or disable all-multicast mode.

If selected, all multicast packets on the network will be received by the interface.

#### **metric** <N>

This parameter sets the interface metric.

#### **mtu** <N>

This parameter sets the Maximum Transfer Unit (MTU) (packet size)of an interface.

#### dstaddr <addr>

Set the remote IP address for a point-to-point link (such as PPP). This keyword is now obsolete; use the pointopoint keyword instead.

#### **netmask** <netmask>

Set the IP network mask for this interface. This value defaults to the usual class A, B or C network mask (as derived from the interface IP address),but it can be set to any value.

#### add <addr/prefixlen>

Add an IPv6 address to an interface.

#### **del** <addr/prefixlen>

Remove an IPv6 address from an interface.

#### tunnel <aa.bb.cc.dd>

Create a new SIT (IPv6-in-IPv4) device, tunnelling to the given destination.

#### **irq** <irq>

Set the interrupt line used by this device. Not all devices can dynamically change their IRQ setting.

#### **io** addr <addr>

Set the start address in I/O space for this device.

#### **mem** start <addr>

Set the start address for shared memory used by this device. Only a few devices need this.

#### **media** <type>

Set the physical port or medium type to be used by the device. Not all devices can change this setting, and those that can vary in what values they support. Typical values for type are 10base2 (thin Ethernet), 10baseT(twisted-pair 10Mbps Ethernet), AUI (external transceiver) and so on. The special medium type of auto can be used to tell the driver to auto-sense the media. Again, not all drivers can do this.

## **[-]broadcast** [<addr>]

If the address argument is given, set the protocol broadcast address for this interface. Otherwise, set (or clear) the IFF\_BROADCAST flag for the interface.

#### **[-]pointopoint** [<addr>]

This keyword enables the point-to-point mode of an interface, meaning that it is a

direct link between two machines with nobody else listening on it. If the address argument is also given, set the protocol address of the other side of the link, just like the obsolete dstaddr keyword does.

Otherwise, set or clear the IFF\_POINTOPOINT flag for the interface.

#### **hw <**class> <address>

Set the hardware address of this interface, if the device driver supports this operation. The keyword must be followed by the name of the hardware class and the printable ASCII equivalent of the hardware address. Hardware classes currently supported include ether (Ethernet), ax25 (AMPR AX.25), ARCnet and netrom (AMPR NET/ROM).

#### **multicast**

Set the multicast flag on the interface. This should not normally be needed as the drivers set the flag correctly themselves.

#### **address**

The IP address to be assigned to this interface.

#### **txqueuelen <**length**>**

Set the length of the transmit queue of the device. It is useful to set this to small values for slower devices with a high latency (modem links, ISDN) to prevent fast bulk transfers from disturbing interactive traffic like telnet too much.

**-i** Undocumented !!! **[-]dynamic** Undocumented !!! outfill <NN> Undocumented !!!

**keepalive** <NN> Undocumented !!!

#### **NOTES**

Since kernel release 2.2 there are no explicit interface statistics for alias interfaces anymore. The statistics printed for the original address are shared with all alias addresses on the same device. If you want per-address statistics you should add explicit accounting rules for the address using the **ipchains(8)** command.

#### **FILES**

```
/proc/net/socket
/proc/net/dev
/proc/net/if_inet6
```
#### **BUGS**

While appletalk DDP and IPX addresses will be displayed they cannot be altered by this command.

#### **SEE ALSO**

```
route(8), netstat(8), arp(8), rarp(8), ipchains(8)
```